Photoshop CS5 208

- 13 ISBN 9787115250971
- 10 ISBN 7115250979

出版时间:2011-6

页数:320

版权说明:本站所提供下载的PDF图书仅提供预览和简介以及在线试读,请支持正版图书。

#### www.tushu000.com

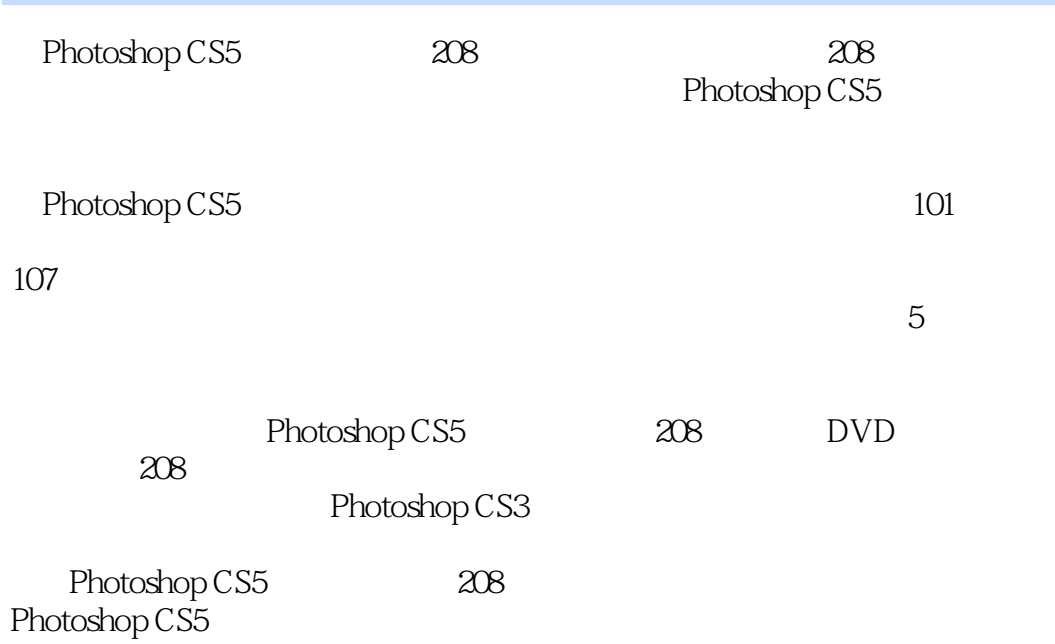

 $Chapter 01$   $Effect 01$   $5$   $2Effect 02$  $6E$ ffect  $03$   $9E$ ffect  $04$   $11E$ ffect  $05$   $13E$ ffect  $06$ 15Effect 07 16Effect 08 18Effect 09 20Effect 10 MM  $22E$ ffect 11  $26E$ ffect 12  $27E$ ffect 13 29Effect 14 31Effect 15 33Effect 16 36Effect 17  $38E$ ffect 18  $42E$ ffect 19  $44E$ ffect 20 46Effect 21 deep and 49Effect 22 3 52Effect 23 54Effect 24 3 54Effect 24  $56E$ ffect 25  $59$   $E$ xpand 01 5Expand 02 **8Expand 03 SExpand 03** 10Expand 04 12Expand 05 MM 14Expand 06 MM 14Expand 07 17Expand 08 MM 17Expand 09 19Expand 10 21Expand 11 25Expand 12 and 26Expand 13 26Expand 14  $\,$ 28Expand 15 30Expand 16 32Expand 17 35Expand 18 39Expand 19 40Expand 20  $41$ Expand 21  $43$ Expand 22  $45$ Expand 23  $45$ Expand 23  $45$ Expand 23  $45$ 48Expand 24 and 51Expand 25 million 55Expand 26 and  $\frac{1}{26}$  $58$ Expand 27  $58$ Expand 28  $60$ Chapter 02 effect 01 and 62Effect 02 and 62Effect 03 and 65Effect 03 and 85Effect 03 and 85Effect 03 and 85Effect 03 and 85Effect 03 and 85Effect 03 and 85Effect 03 and 85Effect 03 and 85Effect 03 and 85Effect 03 and 85Effect 03 and 68Effect 04 71Effect 05 73Effect 06 73Effect 06 76Effect 07  $79E$ ffect  $08$   $82E$ ffect  $09$   $84E$ ffect 10 86Effect 11 89Effect 12 91Effect 13  $95E$ ffect 14 98Effect 15 101Effect 16 104Effect 17 and 106Effect 18 and 106Effect 18 and 109Effect 19 112Effect 20 114Effect 21 118Effect 22 120Effect 23 124Effect 24 126Effect 25 128 Expand 01 64Expand 02 67Expand 03  $\gamma$ Expand 04  $\gamma$ 2Expand 05  $\gamma$ 5Expand 06  $\gamma$ 5Expand 06  $78\text{Expand } 07 \qquad \text{Memory} \qquad \text{81Expand } 08 \qquad \text{83Expand } 09$ 85Expand 10 88Expand 11 Lab 90Expand 10 12 93Expand 13 94Expand 14 97Expand 15 and 97Expand 16 and 97Expand 16 and 100Expand 17 105Expand 18 108Expand 19 111Expand 20  $113E$ xpand 21  $117E$ xpand 22  $119E$ xpand 23 123Expand 24 125Expand 25 125Expand 26 125Expand 26 125Expand 26 127Expand 27 and 27 and 130Chapter 03 and Effect 01 and Reflect 01 and  $\mathbb{E}$  Effect 01  $132\text{Effect } \text{O2}$  and  $135\text{Effect } \text{O3}$  and  $137\text{Effect } \text{O4}$  $140E$ ffect 05  $144E$ ffect 06  $150E$ ffect 07 152Effect 08 157Effect 09 LOMO 160Effect 10 163Effect 11 165Effect 12 V2 169Effect 13 172Effect 14 175Effect 15 178Effect 16 181Effect 17 184Effect 18 185Effect 19  $190E$ ffect 20  $194E$ ffect 21  $199E$ ffect 22  $204$  Expand 01  $134$ Expand 02  $136$ Expand 03 139Expand 04 143Expand 05 148Expand 06 148Expand 06 151Expand 07 156Expand 08 159Expand 09 159Expand 09 162Expand 10 164Expand 11 168Expand 12 171Expand 13 174Expand 14 177Expand 15 T

180Expand 16 183Expand 17 187Expand 18 189Expand 19 193Expand 20 198Expand 21 198Expand 21 203Expand 22 203Expand 23 203Expand 23 206Chapter 04 Effect 01 208Effect 02 211Effect 03 214Effect 04 216Effect 05 224Effect 06 224Effect 06 227Effect 07 and 234Effect 08 and 237Effect 09 and 237Effect 09  $\pm$ 240Effect 10 244Effect 11 246Effect 12  $251$ Effect 13  $255$ Effect 14  $257$ Effect 15 259Effect 16  $262$ Effect 17  $263$ Effect 18 267Effect 19 269 Expand 01 210Expand 02 213Expand 03 215Expand 04 223Expand 05 226Expand 06 233Expand 07 236Expand 08 235Expand 07 attes 239Expand 09 239Expand 10 242Expand 11 239Expand 10 243Expand 12 245Expand 13 250Expand 14 254Expand 15 256Expand 16 258Expand 17 261Expand 18 264Expand 19 264Expand 19 268Chapter 05 Effect 01 and 272Effect 02 and 275Effect 03  $278E$ ffect 04  $282E$ ffect 05  $285E$ ffect 06  $288E$ ffect 07 IC 293Effect 08 301Effect 09 307Effect 10 CD 313 Expand 01  $274E$ xpand 02  $277E$ xpand 03 281Expand 04 284Expand 05 287Expand 06 292Expand 07 300Expand 08 300Expand 09 300Expand 08 300Expand 09 306Expand 09  $\sim$ 312Expand 10 CD 320

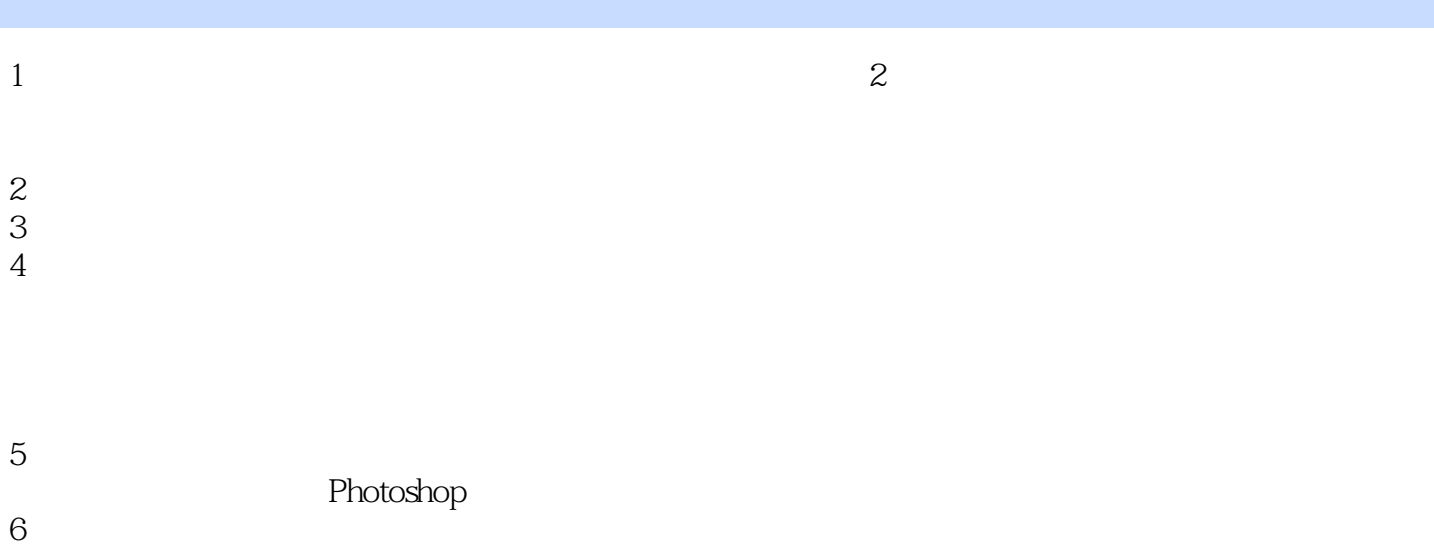

本站所提供下载的PDF图书仅提供预览和简介,请支持正版图书。

:www.tushu000.com